$<<\!\!\mathrm{CATIA\,V5R20}\qquad \qquad \mbox{>>}$ 

 $<<$ CATIA V5R20 $>>$ 

- 13 ISBN 9787111397144
- 10 ISBN 7111397142

出版时间:2012-9

页数:342

字数:551000

extended by PDF and the PDF

http://www.tushu007.com

, tushu007.com

# $<<$ CATIA V5R20

 $\begin{array}{ccc} \multicolumn{3}{c}{\text{CATIA VSR20}} & \multicolumn{3}{c}{\text{CATIA VSR20}}\\ \end{array}$ 

 $V5R20$ 

 $2$  DVD  $128$  $13$  $2$  DVD  $68GB$ 

CATIA V5R20 CATIA

V5R20

 $CATIA$  $CATIA$ 

*Page 2*

### $<<\text{CATIA V5R20} \qquad \qquad >>$

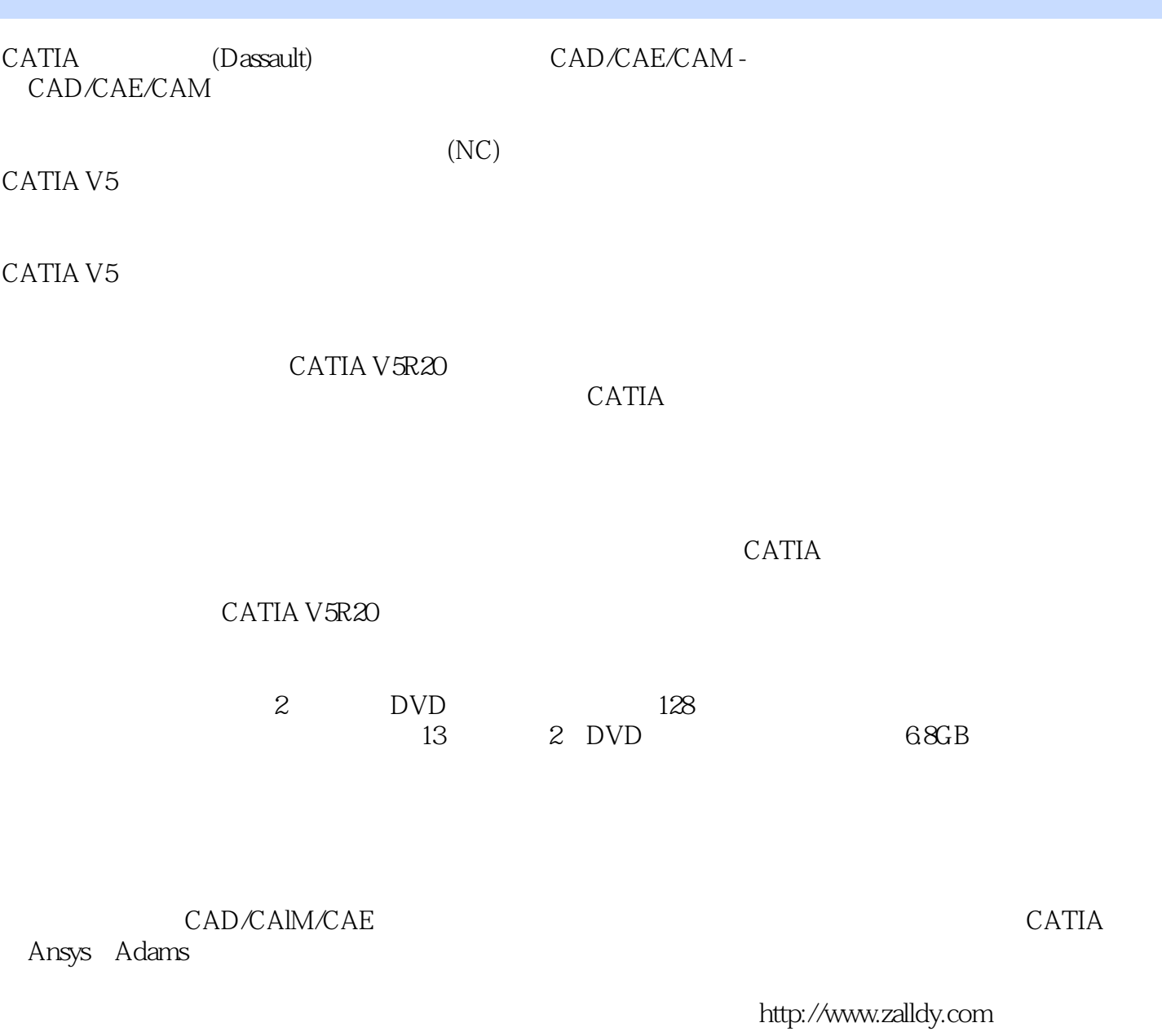

zhanygjames@163.com

## $<<\text{CATIA V5R20} \qquad \qquad >>$

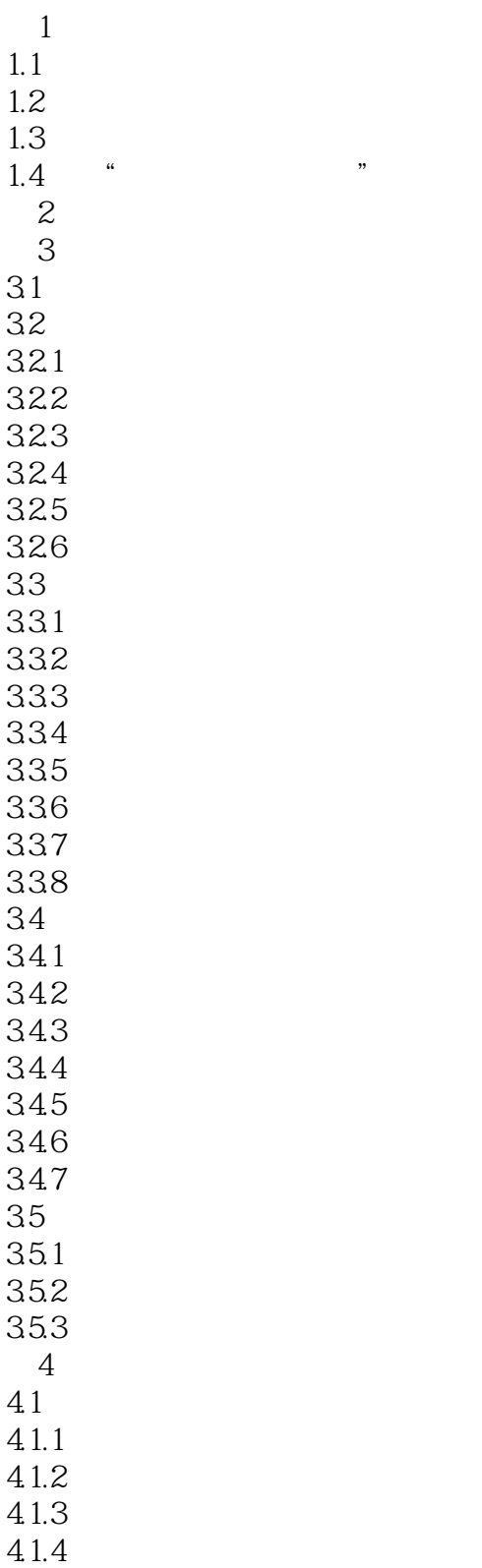

### $<<$ CATIA V $5R20$

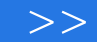

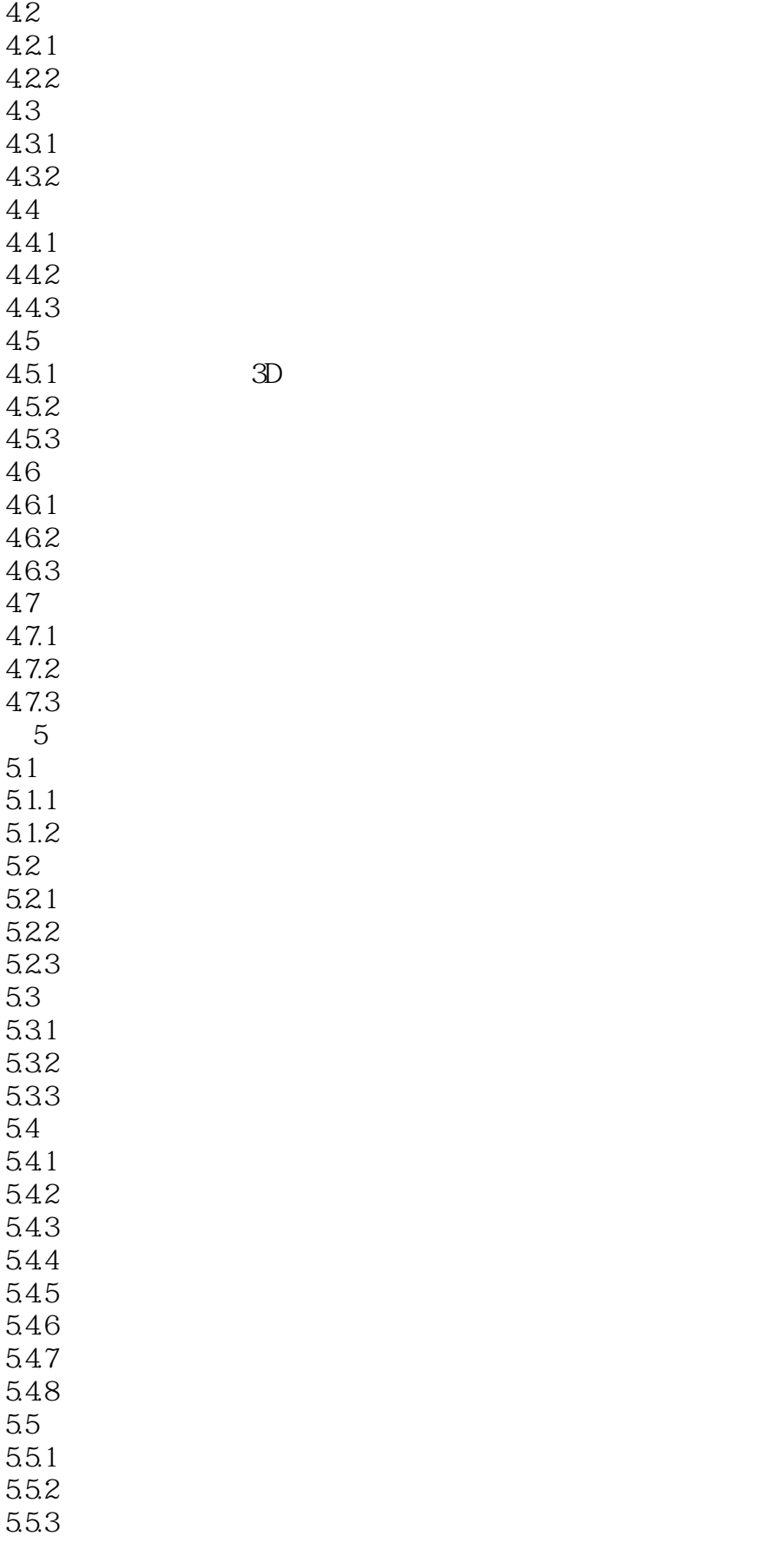

### $<<\text{CATIA V5R20} \qquad \qquad >>$

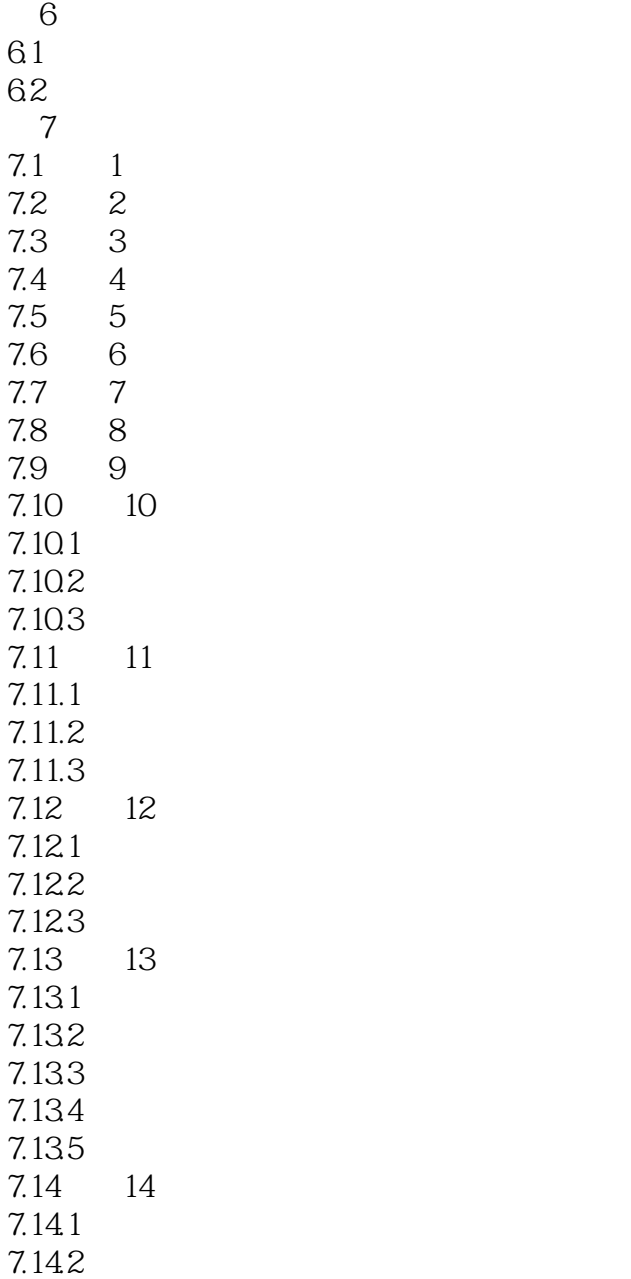

# $<<$ CATIA V5R20 $>>$

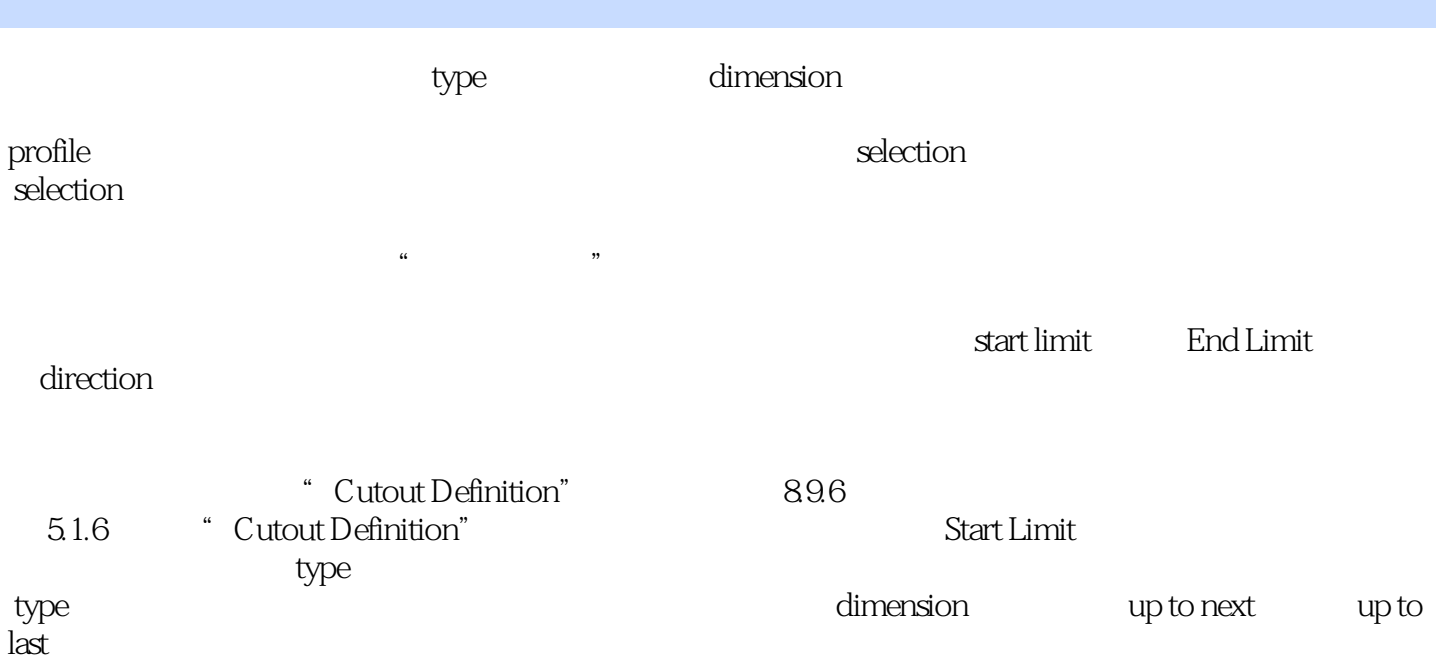

### $<<\!\!\mathrm{CATIA\,V5R20}\qquad \qquad \mbox{>>}$

《CATIA V5R20钣金设计教程》全面、系统地介绍了CATIAV5R20的钣金设计方法和技巧,内容包括

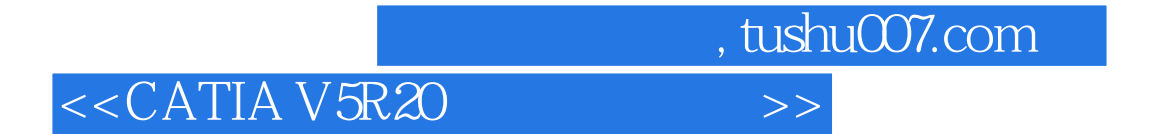

本站所提供下载的PDF图书仅提供预览和简介,请支持正版图书。

更多资源请访问:http://www.tushu007.com